and other implementation-dependent details.

# NAG Library Routine Document F11DDF

<span id="page-0-0"></span>Note: before using this routine, please read the Users' Note for your implementation to check the interpretation of bold italicised terms

#### 1 Purpose

F11DDF solves a system of linear equations involving the preconditioning matrix corresponding to SSOR applied to a real sparse nonsymmetric matrix, represented in coordinate storage format.

# 2 Specification

```
SUBROUTINE F11DDF (TRANS, N, NNZ, A, IROW, ICOL, RDIAG, OMEGA, CHECK, Y,
                   X, IWORK, IFAIL)
                                                                             &
```
INTEGER N, NNZ, IROW(NNZ), ICOL(NNZ), IWORK(2\*N+1), IFAIL REAL (KIND=nag\_wp) A(NNZ), RDIAG(N), OMEGA, Y(N), X(N) CHARACTER(1) TRANS, CHECK

# 3 Description

F11DDF solves a system of linear equations

$$
Mx = y, \quad \text{or} \quad M^{\mathrm{T}}x = y,
$$

according to the value of the argument TRANS, where the matrix

$$
M = \frac{1}{\omega(2-\omega)}(D+\omega L)D^{-1}(D+\omega U)
$$

corresponds to symmetric successive-over-relaxation (SSOR) (see Young (1971)) applied to a linear system  $Ax = b$ , where A is a real sparse nonsymmetric matrix stored in coordinate storage (CS) format (see Section 2.1.1 in the F11 Chapter Introduction).

In the definition of M given above D is the diagonal part of A, L is the strictly lower triangular part of A, U is the strictly upper triangular part of A, and  $\omega$  is a user-defined relaxation parameter.

It is envisaged that a common use of F11DDF will be to carry out the preconditioning step required in the application of F11BEF to sparse linear systems. For an illustration of this use of F11DDF see the example program given in [Section 10.](#page-3-0) F11DDF is also used for this purpose by the Black Box routine F11DEF.

## 4 References

Young D (1971) Iterative Solution of Large Linear Systems Academic Press, New York

#### 5 Arguments

1: TRANS – CHARACTER(1) Input

On entry: specifies whether or not the matrix  $M$  is transposed.

 $TRANS = 'N'$ 

 $Mx = y$  is solved.

 $TRANS = 'T'$  $M<sup>T</sup> x = y$  is solved.

Constraint:  $TRANS = 'N'$  or  $'T'$ .

<span id="page-1-0"></span>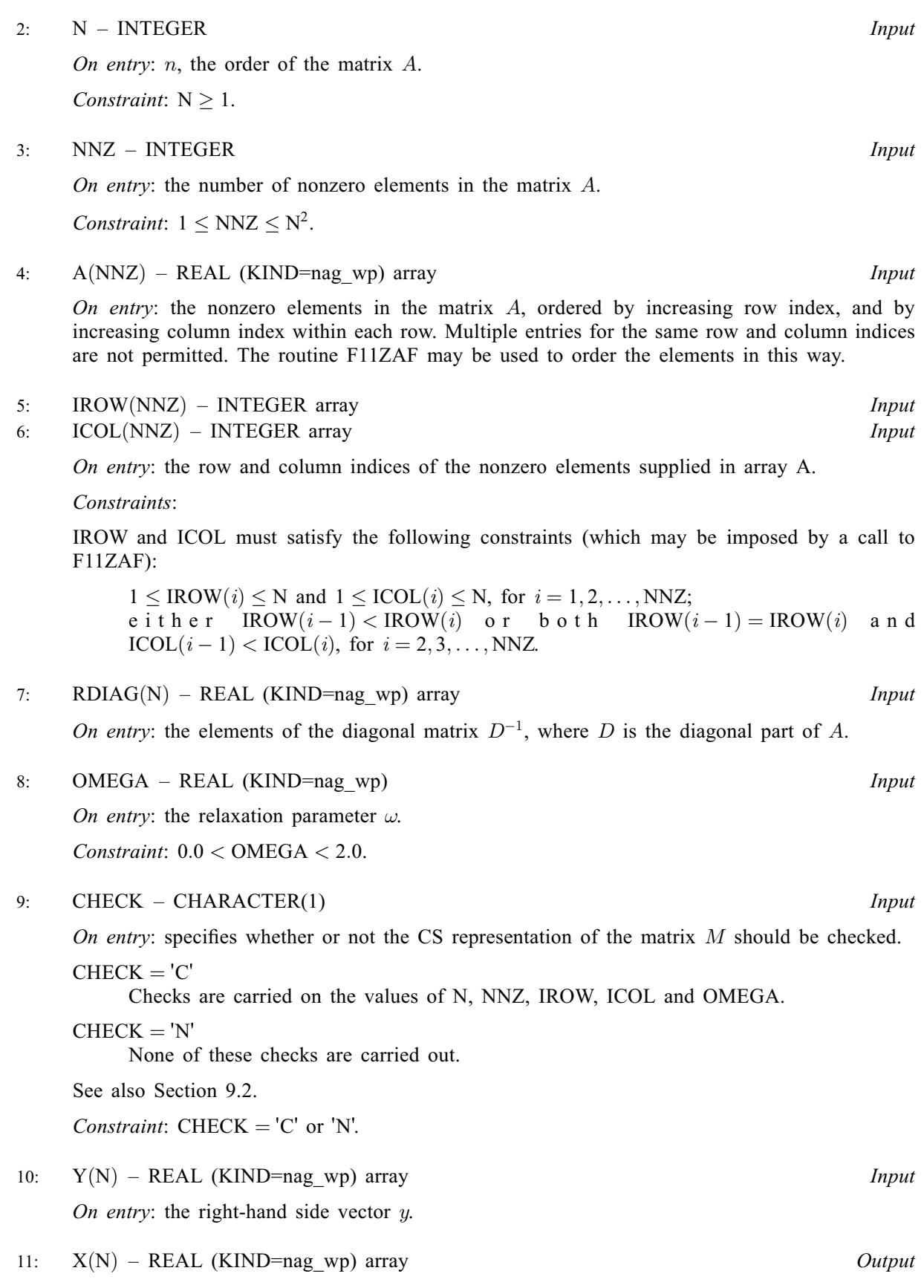

On exit: the solution vector  $x$ .

Mark 26

<span id="page-2-0"></span>13: IFAIL – INTEGER *Input/Output* 

On entry: IFAIL must be set to  $0, -1$  or 1. If you are unfamiliar with this argument you should<br>refer to Section 3.4 in How to Use the NAG Library and its Documentation for details refer to Section 3.4 in How to Use the NAG Library and its Documentation for details.

For environments where it might be inappropriate to halt program execution when an error is detected, the value  $-1$  or 1 is recommended. If the output of error messages is undesirable, then the value 1 is recommended. Otherwise, if you are not familiar with this argument, the recommended value is 0. When the value  $-1$  or 1 is used it is essential to test the value of IFAIL on exit.

On exit: IFAIL  $= 0$  unless the routine detects an error or a warning has been flagged (see Section 6).

## 6 Error Indicators and Warnings

If on entry IFAIL = 0 or -1, explanatory error messages are output on the current error message unit (as defined by X04AAF).

Errors or warnings detected by the routine:

 $IFAIL = 1$ 

On entry, [TRANS](#page-0-0)  $\neq$  'N' or 'T',<br>or CHECK  $\neq$  'C' or 'N' CHECK  $\neq$  'C' or 'N'.

 $IFAIL = 2$ 

On entry,  $N < 1$ , or  $NNZ < 1$ , or  $NNZ > N^2$  $NNZ > N^2$ . or  $OMEGA$  lies outside the interval  $(0.0, 2.0)$ ,

#### $IFAIL = 3$

On entry, the arrays [IROW](#page-1-0) and [ICOL](#page-1-0) fail to satisfy the following constraints:

 $1 \leq \text{IROW}(i) \leq N$  $1 \leq \text{IROW}(i) \leq N$  $1 \leq \text{IROW}(i) \leq N$  $1 \leq \text{IROW}(i) \leq N$  and  $1 \leq \text{ICOL}(i) \leq N$  $1 \leq \text{ICOL}(i) \leq N$  $1 \leq \text{ICOL}(i) \leq N$ , for  $i = 1, 2, \ldots, \text{NNZ}$  $i = 1, 2, \ldots, \text{NNZ}$  $i = 1, 2, \ldots, \text{NNZ}$ ;  $\text{IROW}(i-1) < \text{IROW}(i)$  $\text{IROW}(i-1) < \text{IROW}(i)$  $\text{IROW}(i-1) < \text{IROW}(i)$  or  $\text{IROW}(i-1) = \text{IROW}(i)$  and  $\text{ICOL}(i-1) < \text{ICOL}(i)$  $\text{ICOL}(i-1) < \text{ICOL}(i)$  $\text{ICOL}(i-1) < \text{ICOL}(i)$ , for  $i = 2, 3, \ldots$  [NNZ.](#page-1-0)

Therefore a nonzero element has been supplied which does not lie in the matrix A, is out of order, or has duplicate row and column indices. Call F11ZAF to reorder and sum or remove duplicates.

#### $IFAIL = 4$

On entry, the matrix  $\vec{A}$  has a zero diagonal element. The SSOR preconditioner is not appropriate for this problem.

# $IFAIL = -99$

An unexpected error has been triggered by this routine. Please contact NAG.

See Section 3.9 in How to Use the NAG Library and its Documentation for further information.

# $IFAIL = -399$

Your licence key may have expired or may not have been installed correctly.

See Section 3.8 in How to Use the NAG Library and its Documentation for further information.

<span id="page-3-0"></span> $IFAIL = -999$  $IFAIL = -999$ 

Dynamic memory allocation failed.

See Section 3.7 in How to Use the NAG Library and its Documentation for further information.

# 7 Accuracy

If [TRANS](#page-0-0) = 'N' the computed solution x is the exact solution of a perturbed system of equations  $(M + \delta M)x = y$ , where

$$
|\delta M| \le c(n)\epsilon|D+\omega L||D^{-1}||D+\omega U|,
$$

 $c(n)$  is a modest linear function of n, and  $\epsilon$  is the *machine precision*. An equivalent result holds when  $TRANS = 'T'.$  $TRANS = 'T'.$ 

#### 8 Parallelism and Performance

F11DDF is not threaded in any implementation.

# 9 Further Comments

#### 9.1 Timing

The time taken for a call to F11DDF is proportional to [NNZ.](#page-1-0)

#### 9.2 Use of [CHECK](#page-1-0)

It is expected that a common use of F11DDF will be to carry out the preconditioning step required in the application of F11BEF to sparse linear systems. In this situation F11DDF is likely to be called many times with the same matrix  $M$ . In the interests of both reliability and efficiency, you are recommended to set [CHECK](#page-1-0) = 'C' for the first of such calls, and for all subsequent calls set CHECK = 'N'.

## 10 Example

This example solves a sparse linear system of equations:

$$
Ax=b,
$$

using RGMRES with SSOR preconditioning.

The RGMRES algorithm itself is implemented by the reverse communication routine F11BEF, which returns repeatedly to the calling program with various values of the argument IREVCM. This argument indicates the action to be taken by the calling program.

If IREVCM = 1, a matrix-vector product  $v = Au$  is required. This is implemented by a call to F11XAF.

If IREVCM = -1, a transposed matrix-vector product  $v = A<sup>T</sup>u$  is required in the estimation of the norm of A. This is implemented by a call to F11XAF.

If IREVCM = 2, a solution of the preconditioning equation  $Mv = u$  is required. This is achieved by a call to F11DDF.

If IREVCM  $=$  4, F11BEF has completed its tasks. Either the iteration has terminated, or an error condition has arisen.

For further details see the routine document for F11BEF.

#### 10.1 Program Text

Program f11ddfe

```
! F11DDF Example Program Text
! Mark 26 Release. NAG Copyright 2016.
! .. Use Statements ..
     Use nag library, Only: f11bdf, f11bef, f11bff, f11ddf, f11xaf, nag wp
! .. Implicit None Statement ..
     Implicit None
! .. Parameters ..
     Integer, Parameter :: nin = 5, nout = 6
! .. Local Scalars ..<br>Real (Kind=nag_wp)
                                    : anorm, omega, sigmax, stplhs, \&stprhs, tol
     Integer :: i, ifail, irevcm, iterm, itn, la, &
                                       liwork, lwneed, lwork, m, maxitn, &
                                      monit, n, nnz
     Character (1) \qquad \qquad :: \text{ckddf, c k x af, norm, precon, trans,} &
                                    weight<br>method::
     Character (8)
! .. Local Arrays ..
     Real (Kind=nag_wp), Allocatable :: a(:), b(:), rdiag(:), wgt(:), \&work(:), x(:)
     Integer, Allocatable :: icol(:), irow(:), iwork(:)
! .. Intrinsic Procedures ..
     Intrinsic : max
! .. Executable Statements ..
     Write (nout,*) 'F11DDF Example Program Results'
     Write (nout,*)
! Skip heading in data file
     Read (nin,*)
! Read algorithmic parameters
     Read (nin,*) n, m
     Read (nin,*) nnz
     la = 3*nnzlwork = max(n*(m+3)+m*(m+5)+101,7*n+100, (2*n+m)*(m+2)+n+100,10*n+100)liwork = 2*n + 1Allocate (a(la),b(n),rdiag(n),wgt(n),work(lwork),x(n),icol(la),irow(la), &
       iwork(liwork))
     Read (nin,*) method
     Read (nin,*) precon, norm, iterm
     Read (nin,*) tol, maxitn
     Read (nin,*) anorm, sigmax
     Read (nin,*) omega
! Read the matrix A
     Do i = 1, nnz
      Read (nin,*) a(i), irow(i), icol(i)
     End Do
! Read right-hand side vector b and initial approximate solution x
     Read (nin,*) b(1:n)Read (nin,*) x(1:n)! Call F11BDF to initialize solver
     weight = 'N'mont = 0! ifail: behaviour on error exit
! =0 for hard exit, =1 for quiet-soft, =-1 for noisy-soft
     ifail = 0Call f11bdf(method,precon,norm,weight,iterm,n,m,tol,maxitn,anorm,sigmax, &
       monit,lwneed,work,lwork,ifail)
```

```
! Calculate reciprocal diagonal matrix elements if necessary
      If (precon=='P' .Or. precon=='p') Then
       iwork(1:n) = 0Do i = 1, nnz
         If (ivow(i)=icol(i)) Then
           iwork(irow(i)) = iwork(irow(i)) + 1If (a(i)/=0.E0_nag_wp) Then
             rdiag(irow(i)) = 1.E0_nag_wp/a(i)Else
             Write (nout,*) 'Matrix has a zero diagonal element'
             Go To 100
           End If
         End If
       End Do
       Do i = 1, n
         If (iwork(i) == 0) Then
           Write (nout,*) 'Matrix has a missing diagonal element'
           Go To 100
         End If
         If (iwork(i)>=2) Then
           Write (nout,*) 'Matrix has a multiple diagonal element'
           Go To 100
         End If
       End Do
     End If
! Call F11BEF to solve the linear system
     irevcm = 0
     ckxaf = 'C'ckddf = 'C'loop: Do
       ifail = 0Call f11bef(irevcm,x,b,wgt,work,lwork,ifail)
       Select Case (irevcm)
       Case (1)
! Compute matrix-vector product
         trans = 'N'
         Call fl1xaf(trans,n,nnz,a,irow,icol,ckxaf,x,b,ifail)
         ckxaf = 'N'Case (-1)! Compute transposed matrix-vector product
         trans = 'T'Call fl1xaf(trans,n,nnz,a,irow,icol,ckxaf,x,b,ifail)
         ckxaf = 'N'Case (2)
! SSOR preconditioning
         trans = 'N'
         Call f11ddf(trans,n,nnz,a,irow,icol,rdiag,omega,ckddf,x,b,iwork, &
           ifail)
         ckddf = 'N'Case (4)
! Termination
         ifail = 0Call f11bff(itn,stplhs,stprhs,anorm,sigmax,work,lwork,ifail)
```

```
Write (nout,'(A,I10,A)') ' Converged in', itn, ' iterations'
         Write (nout,'(A,1P,E16.3)') ' Matrix norm =', anorm
         Write (nout,'(A,1P,E16.3)') ' Final residual norm =', stplhs
         Write (nout,*)
! Output x
         Write (nout,*) ' X'
         Write (nout,'(1X,1P,E16.4)') x(1:n)
         Exit loop
       Case Default
         Exit loop
       End Select
     End Do loop
100 Continue
```
End Program f11ddfe

#### 10.2 Program Data

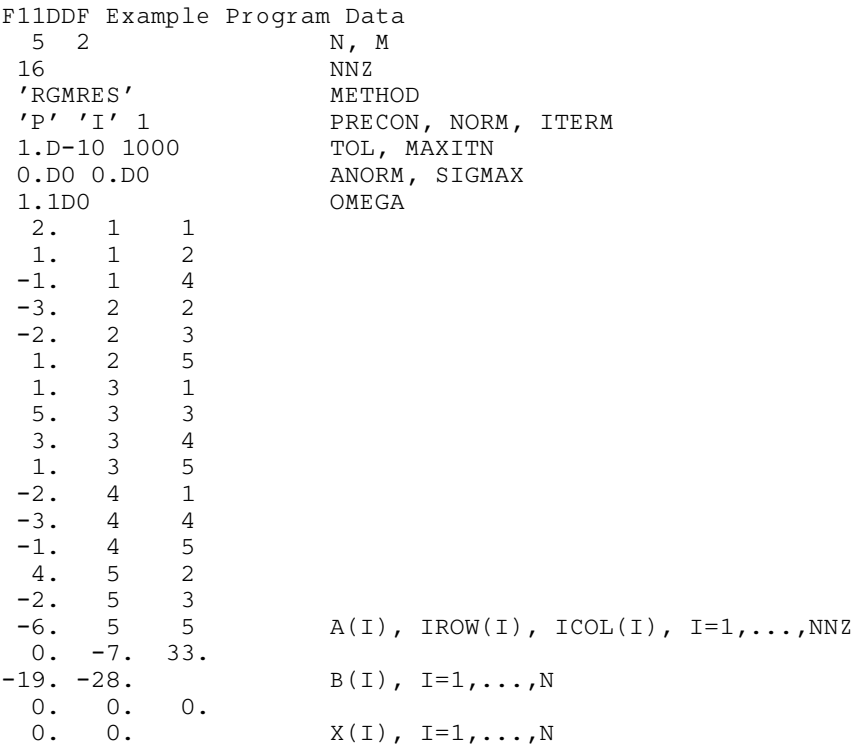

#### 10.3 Program Results

F11DDF Example Program Results Converged in 12 iterations<br>
Matrix norm = 1.200E+01  $Matrix$  norm = Final residual norm = 3.841E-09 X 1.0000E+00 2.0000E+00 3.0000E+00 4.0000E+00 5.0000E+00